## Comment utiliser le QR Code pour l'accès au self ?

www.ard.fr

**MONETIQUE** 

**Note General** 

Tu as maintenant ton QR Code en main ? *Pas encore !? Télécharge-le depuis GEC En Ligne !*

- Affiche le QR Code sur ton smartphone ou munistoi du QR Code imprimé sur papier 1
- Approche le QR Code **à environ 20 cm du lecteur**, ni trop près, ni trop loin ! 2
- Le bip sonore indique que la lecture est réussie. Bon appétit ! 3

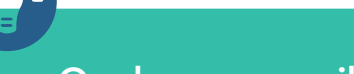

## Quelques conseils pour un passage rapide au restaurant

- *Assure-toi que la luminosité de ton smartphone est au maximum pour faciliter la lecture*
- Si la vitre de ton écran est cassée et que la lecture est difficile, utilise plutôt le QR Code sur papier
- Que tu aies un smartphone ou pas, garde une impression papier du QR Code dans ton sac

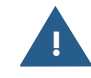

Tout comme un badge, ton QR Code est personnel et valable pour toute la scolarité, ne le donne à personne !